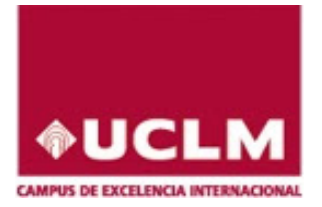

Materia: MATEMATICAS APLICADAS A LAS CIENCIAS SOCIALES II ´ El alumno deberá contestar a una de las dos opciones propuestas A o B. Se podrá utilizar cualquier tipo de calculadora.

Evaluación para el Acceso a la Universidad Convocatoria de 2018

### Propuesta A

1. Considera el siguiente problema de programación lineal:

Minimizar la función  $F = -x + 6y$ , sujeta a las siguientes restricciones:

 $x + 7y \le 58$  ;  $4x + 5y \ge 48$  ;  $3x - 2y \le 13$ 

- a) Dibuja la región factible. (1 pto)
- b) Determina los vértices de la región factible.  $(0.25 \text{ ptos})$
- c) Indica la solución óptima del problema dado y su valor.  $(0.25 \text{ ptos})$

2. En la bodega de Antonio hay botellas de vino blanco, de vino tinto y de vino rosado. Si sumamos las botellas de vino blanco con las de tinto obtenemos el triple de las botellas de rosado. La suma de las botellas de tinto con las de rosado supera en 40 unidades a las botellas de blanco. Además sabemos que Antonio tiene en su bodega 280 botellas.

a) Plantea un sistema de ecuaciones que nos permita averiguar cuántas botellas hay de cada tipo de vino. (1.5 ptos)

- b) Resuelve el sistema planteado en el apartado anterior. (0.5 ptos)
- **3.** Se considera la función  $f(x) = \begin{cases} |x+2|+t & \text{si } x \leq 0 \\ (x-1)^2 & \text{si } x > 0 \end{cases}$  $(x-t)^2$  si  $x > 0$ 
	- a) ¿Para qué valor de t la función  $f(x)$  es continua en x=0? (0.5 ptos)
	- b) Calcula los extremos relativos de la función  $f(x)$  en el intervalo  $(0, +\infty)$  con  $t = 3$ . (0.5 ptos)
	- c) Calcula los intervalos de crecimiento y decrecimiento de la función  $f(x)$  en  $(0, +\infty)$  con  $t = 3$ . (0.5 ptos)

4. Dada la función  $f(x) = a x^5 + b x^3 + c$  se pide que calcules los parámetros a, b y c sabiendo que dos de los puntos de inflexión de esta función son:  $(0,0)$  y  $(1,7)$ .  $(1.5$  ptos)

5. El 10 % de los habitantes de una región padece cierta enfermedad. Para diagnosticar la misma, se dispone de un procedimiento que no es completamente fiable, ya que da positivo en el 97 % de los casos de personas con la enfermedad, pero también da positivo en el 1 % de personas que no padecen la enfermedad.

- a) ¿Cuál es la probabilidad de que una persona obtenga un diagnóstico positivo? (0.75 ptos)
- b) Si una persona obtiene negativo en el test, ¿cu´al es la probabilidad de que tenga la enfermedad ? (0.75 ptos)

6. Para hacer un estudio del uso de las nuevas tecnologías (NT) por parte de los jóvenes de un centro escolar, se tomó una muestra aleatoria de 10 menores, siendo el número de horas semanales que hacían uso de las nuevas tecnologías: 4.2, 4.6, 5, 5.7, 5.8, 5.9, 6.1, 6.2, 6.5 y 7.3 respectivamente. Sabiendo que la variable "n´umero de horas diarias de uso de NT" sigue una distribución normal de desviación típica 2.1 horas, se pide:  $x + 7y \le 58$  ;  $4x + 5y \ge 48$  ;  $3x - 2y \le 13$ <br>
egián factible. (1 pto)<br>
los vértices de la región factible. (0.25 ptos)<br>
de Antonio hay botellas de vino blanco, de vino tinto y de vino resado. Si sumamos las bot<br>
de Antoni

a) Halla el intervalo de confianza para el número medio diario de horas que hacen uso de las nuevas tecnologías los alumnos de dicho centro con un nivel de confianza del 97 %. (1 pto)

b) Explica razonadamente, cómo podríamos disminuir la amplitud del intervalo de confianza. (0.5 ptos)

c) ¿Crees que la media poblacional  $\mu$  del número medio de horas es 4 horas con una probabilidad del 90%? Razona tu respuesta. (0.5 ptos)

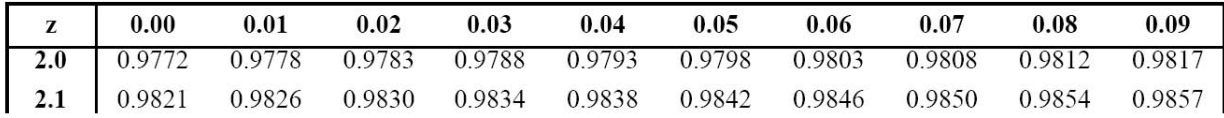

# **A1.- Solución:**

$$
\begin{cases}\nx + 7y \le 58 \\
4x + 5y \ge 48 \\
3x - 2y \le 13\n\end{cases} \Longrightarrow \begin{cases}\nx + 7y = 58 \\
4x + 5y = 48 \Rightarrow \{y = 8 \\
y = 8\n\end{cases}
$$
\n
$$
\begin{cases}\nx + 7y = 58 \\
x + 7y = 58 \\
3x - 2y = 13 \Rightarrow \{y = 7 \\
y = 7\n\end{cases}
$$
\n
$$
F = -x + 6y
$$
\n
$$
\begin{cases}\n4x + 5y = 48 \\
4x + 5y = 48 \Rightarrow \{x = 7 \\
3x - 2y = 13 \Rightarrow \{y = 4\n\} \\
y = 4\n\end{cases}
$$
\n
$$
F \text{Minimo} = F(7,4) = -7 + 6 \cdot 4 = 17
$$

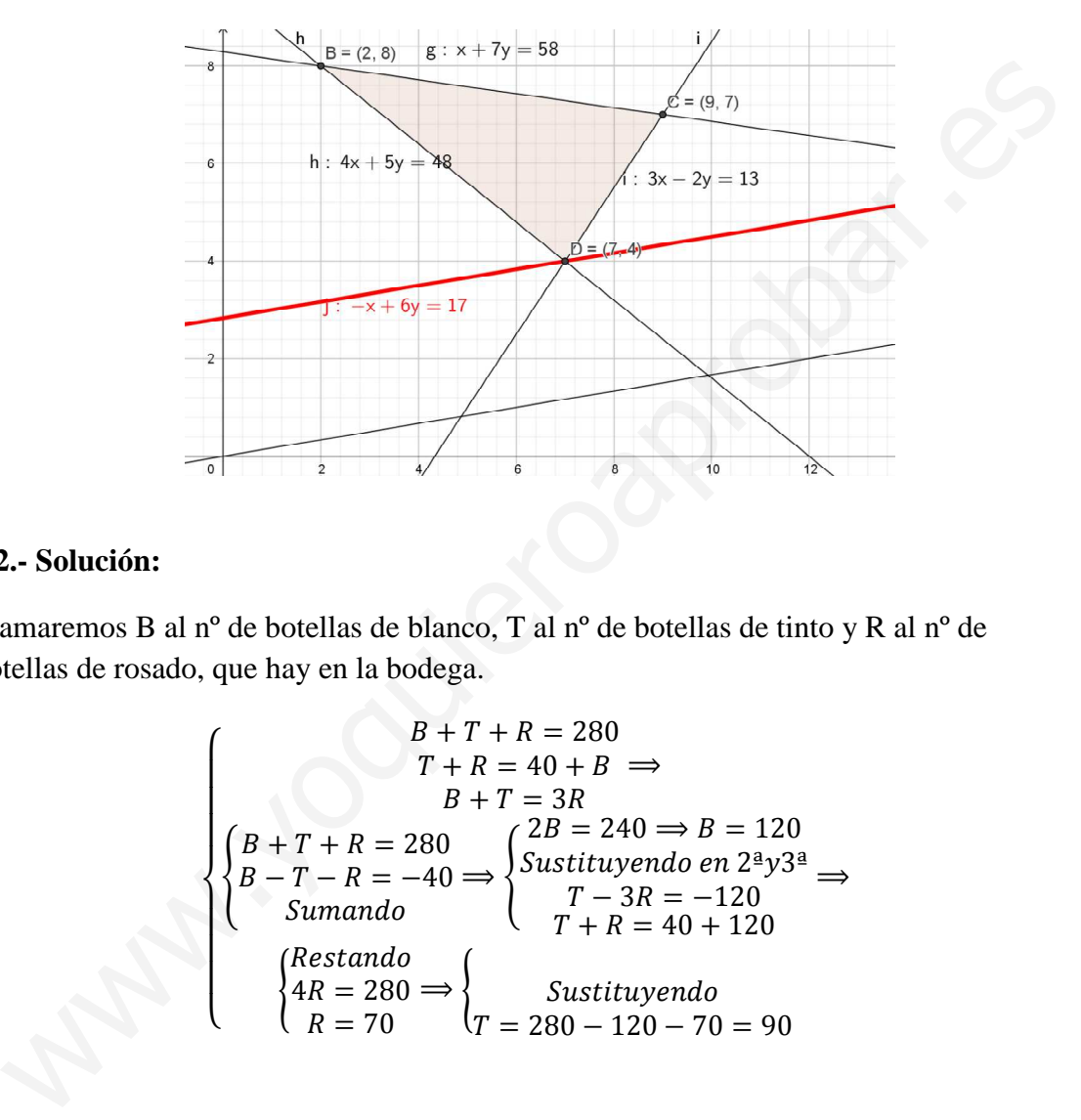

## **A2.- Solución:**

Llamaremos B al nº de botellas de blanco, T al nº de botellas de tinto y R al nº de botellas de rosado, que hay en la bodega.

$$
\begin{cases}\nB+T+R = 280 \\
T+R = 40 + B \Rightarrow \\
B+T = 3R \\
B-T-R = -40 \Rightarrow\n\begin{cases}\n2B = 240 \Rightarrow B = 120 \\
Sustituyendo en 23y33 \\
T-3R = -120 \\
T+R = 40 + 120\n\end{cases} \\
\text{Restando} \\
\begin{cases}\nRestando \\
4R = 280 \Rightarrow\n\begin{cases}\nSustituyendo \\
T = 280 - 120 - 70 = 90\n\end{cases}\n\end{cases}
$$

## **A3.- Solución:**

$$
f(x) = \begin{cases} |x+2| + t & \text{si } x \le 0 \\ (x-t)^2 & \text{si } x > 0 \end{cases} \Rightarrow \begin{cases} f(0) = |2| + t = 2 + t \\ \lim_{x \to 0^+} f(x) = \lim_{x \to 0^+} (x-t)^2 = t^2 \\ \lim_{x \to 0^-} f(x) = \lim_{x \to 0^-} |x+2| + t = 2 + t \end{cases} \Rightarrow t^2 = 2 + t \Rightarrow \begin{cases} t = 2 & \text{of } t = -1 \\ \text{para continua en } x = 0 \end{cases}
$$
  
b) Para t = 3 extremos en  $(0, \infty)$ , 
$$
\begin{cases} f'(x) = 2(x-3) \Rightarrow 2x - 6 = 0 \Rightarrow x = 3 \\ f''(x) = 2 \Rightarrow f''(3) = 2 > 0 \end{cases} \Rightarrow \text{Mínimo en (3,0)}
$$

 $\alpha$ ) Creciente cuando  $f'(x) > 0 \Rightarrow 2x - 6 > 0 \Rightarrow x > 3$ , decreciente cuando x < 3

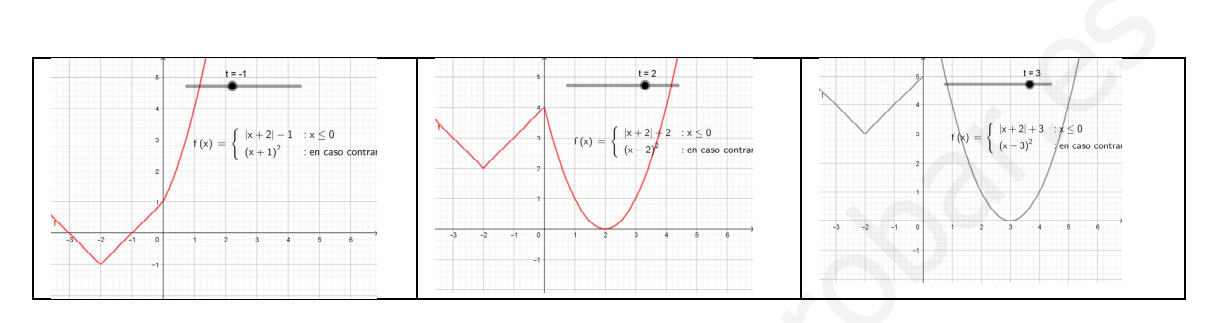

# **A4.- Solución:**

A4. Solution:  
\n
$$
f(x) = ax^{5} + bx^{4} + c \Rightarrow f'(x) = 5ax^{4} + 3bx^{2} \Rightarrow f''(x) = 20ax^{3} + 6bx
$$
\n
$$
f(0) = 0 \Rightarrow c = 0, f(1) = 7 \Rightarrow 1a + 1b = 7, f''(1) = 0 \Rightarrow 20a + 6b = 0
$$
\n
$$
\begin{cases}\na + b = 7 \\
20a + 6b = 0\n\end{cases} \Rightarrow \begin{cases}\nb = 7 - a \\
20a + 6(7 - a) = 0\n\end{cases} \Rightarrow \begin{cases}\n14a = -42 \\
a = -3 \\
b = 10\n\end{cases} \Rightarrow f(x) = -3x^{5} + 10x^{3}
$$
\n
$$
\begin{cases}\n\frac{1}{2}(3a + 6)(7 - a) = 0 \\
\frac{1}{2}(3a + 6)(7 - a) = 0\n\end{cases} \Rightarrow \begin{cases}\n\frac{1}{2}(3a + 6)(7 - a) = 0 \\
\frac{1}{2}(3a + 6)(7 - a) = 0\n\end{cases} \Rightarrow \begin{cases}\n\frac{1}{2}(3a + 6)(7 - a) = 0 \\
\frac{1}{2}(3a + 6)(7 - a) = 0\n\end{cases}
$$

### **A5.- Solución:**

E=Estar enfermo, S=Estar sano, +=Dar positivo, -=Dar negativo

$$
P(+) = P(E \cap +) + P(S \cap +) = P(E) \cdot P(\frac{+}{E}) + P(S) \cdot P(\frac{+}{S})
$$
  
= 10% · 97% + 90% · 1% = 10'6%  

$$
P(-) = 1 - P(+) = 1 - 0,106 = 89'4\%P(E/-) = \frac{P(E \cap -)}{P(-)} = \frac{P(E) \cdot P(\frac{-}{E})}{P(-)}
$$
  
= 
$$
\frac{10\% \cdot 3\%}{89'4\%} = 0'3\%
$$

### **A6.- Solución:**

Para obtener el intervalo de confianza debemos tener en cuenta que:

 $\alpha/2 \cdot \frac{\sigma}{\sqrt{n}} < \mu < \bar{x} + z_{\alpha/2} \cdot \frac{\sigma}{\sqrt{n}} = 1 - \alpha$ 1  $\overline{\phantom{a}}$ Γ  $-z_{\alpha/2} \cdot \frac{0}{\sqrt{n}} < \mu < \overline{x} + z_{\alpha/2} \cdot \frac{0}{\sqrt{n}} = 1$  $\overline{x}$  + z *n*  $P|\overline{x}-z_{\alpha/2}-\frac{C}{\sqrt{2}}|<\overline{x}+z_{\alpha/2}-\frac{C}{\sqrt{2}}|=1-\alpha$ , donde 1- $\alpha$  es el nivel de confianza (0,97 en

nuestro caso).  $\bar{x}$  la media de la muestra, en nuestro caso 5,73 (sumamos los 10 valores y dividimos por 10); σ la desviación típica, ahora 2,1; n el tamaño de la muestra, 10.

 $1-\alpha = 0.97 \Rightarrow \alpha = 0.03 \Rightarrow \alpha/2 = 0.015 \Rightarrow z_{\alpha/2} = 2.17$  ya que  $(1 - 0.015 = 0.985)$  Ver tabla a) Luego el intervalo pedido es:

$$
a) \left( \overline{x} - z_{\alpha/2} \cdot \frac{\sigma}{\sqrt{n}} \right), \overline{x} + z_{\alpha/2} \cdot \frac{\sigma}{\sqrt{n}} \right) = \left( 5'73 - 2'17 \frac{2'1}{\sqrt{10}}, 5'73 + 2'17 \frac{2'1}{\sqrt{10}} \right) = (4'29, 7'17)
$$

b) Podríamos disminuir la amplitud aumentando el tamaño de la muestra pues n figura en el denominador de la fórmula y al aumentar, disminuye el radio del intervalo.

c) Vemos que 4 no pertenece al intervalo calculado anteriormente, pero si ahora queremos menos seguridad, 90% en lugar de 97%, se trataría de hacer el cálculo con ese nuevo dato. Veamos: 6. **Solución:**<br> **6. Solución:**<br> **6. Solución:**<br> **7.**  $\frac{\sigma}{\sqrt{n}}$   $\leq \mu \leq \bar{x} + z_{\alpha/2} \cdot \frac{\sigma}{\sqrt{n}}$   $= 1 - \alpha$ , donde 1-α es el nivel de confianza (0,97 en estro caso).  $\bar{x}$  la media de la meestra, en nuestro caso 5,

$$
1 - \alpha = 0.9 \implies \alpha = 0.1 \implies \alpha/2 = 0.05 \implies z_{\alpha/2} < 1.8
$$
 ya que  $(1 - 0.05 = 0.95)$ 

Con lo que el radio del intervalo sería menor y tampoco pertenecería .

#### Propuesta B

**1.** Dadas las matrices: 
$$
A = \begin{pmatrix} -1 & -2 & 0 \ 3 & 0 & 3 \end{pmatrix}
$$
;  $B = \begin{pmatrix} 2 & 2 \ -5 & 0 \ -1 & -3 \end{pmatrix}$ ;  $C = \begin{pmatrix} 4 \ -4 \ 1 \end{pmatrix}$ ;  $D = \begin{pmatrix} 0 & -1 & 3 \end{pmatrix}$ 

 $a)$  De los siguientes productos, explica razonadamente cuáles pueden realizarse y cuáles no:

 $A \cdot B$  ;  $A \cdot C$  ;  $A \cdot D$  ;  $C \cdot D$ . (0.5 ptos)

 $b)$  De los productos anteriores, realiza correctamente aquéllos que den como resultado una matriz cuadrada. (1 pto)

2. Cierto concesionario de automóviles posee una nave industrial en la que quardan 100 automóviles dispuestos para su venta inmediata. Los coches guardados en la nave son de tres tipos: gasolina, diésel e híbridos. Los más numerosos son los coches diésel, y la diferencia entre los diésel y los de gasolina es igual a la mitad del número de híbridos. Los menos numerosos son los híbridos, y la diferencia entre los de gasolina y los híbridos es igual a la tercera parte de los diésel.

- a) Plantea un sistema de ecuaciones que nos permita averiguar cu´antos coches hay de cada tipo. (1.5 ptos)
- b) Resuelve el sistema planteado en el apartado anterior. (0.5 ptos)

**3.** Se considera la función 
$$
f(x) = \begin{cases} x+t & si \ x < -1 \\ 4 & si \ -1 \leq x \leq 1 \\ (x-4)^2 - 5 & si \ x > 1 \end{cases}
$$

a) Halla el valor de t para que f sea continua en  $x = -1$ . (0.5 ptos)

b) Para  $t = 3$ , representa gráficamente la función f. (1 pto)

4. Un paciente está siendo sometido a un tratamiento experimental y para ello estudiamos entre las 0 y las 9 horas de un  $d\hat{a}$  su concentración en sangre de cierta proteína, en mg/litro. Esa concentración se ajusta a la función:

 $f(x) = \frac{1}{3}x^3 - 4x^2 + 7x + 40$  donde  $f(x)$  está en mg/litro y x en horas, con  $0 \le x \le 9$ .

a) Determina cuáles son los valores inicial  $(x = 0)$  y final  $(x = 9)$  de la concentración de esa proteína en la sangre del paciente. (0.5 ptos)

b) Determina los intervalos de crecimiento y decrecimiento de la concentración.  $(0.5 \text{ ptos})$ 

 $c)$  Determina en qué horas se alcanzan los valores máximo y mínimo respectivamente de la concentración de la proteína,  $y$  qué valores son esos. (0.5 ptos)

5. En una clase de 27 alumnos, 14 son de Albacete, 5 son de Cuenca y 8 de Toledo.

a) Se sortean dos entradas entre todos los alumnos, ¿cuál es la probabilidad de que ambas entradas le toquen a alumnos que no son de Albacete? (pueden tocarle al mismo alumno las dos entradas). (0.75 ptos)

b) Si sorteamos 5 entradas, de una en una, de forma que no participa en el sorteo la persona que ya le haya tocado una entrada, ¿cuál es la probabilidad de que las 5 sean para alumnos de Cuenca?  $(0.75 \text{ ptos})$ 

6. El tiempo de conexión a internet por semana de los alumnos de una universidad sigue una distribución normal de media desconocida y desviación típica  $\sigma =1$  hora. Se eligió una muestra aleatoria de 100 alumnos y se observó que la media de tiempo en internet para esa muestra era de 5 horas. ncia entire los diésel y los de gasolina es igual a la mitad del número de hébridos. Los menos no<br>diferencia entre los de gasolina y los hébridos es igual a la tercera perte de los diésel.<br>
sistema de ceuaciones que nos p

a) Halla un intervalo de confianza para la media de tiempo de conexión a internet con un nivel de confianza del 95%. (0.75 ptos)

b) ¿Se puede admitir que la media poblacional sea  $\mu = 4$  horas con un nivel de confianza del 95 %? Explica razonadamente c´omo se podr´ıa aumentar o disminuir la amplitud del intervalo. Razona tus respuestas. (0.5 ptos)

c) ¿Cuál sería el error máximo admisible si se hubiera utilizado una muestra de tamaño 100 y un nivel de confianza del 94.64 %? (0.75 ptos)

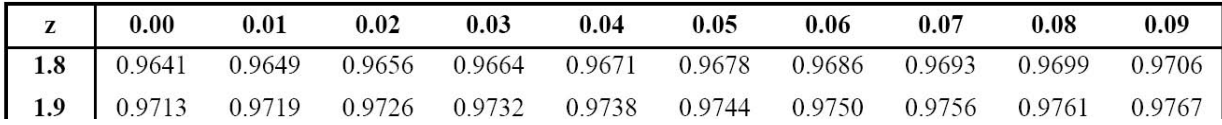

## **B1.-Solución:**

$$
\begin{aligned}\n\int \mathop{Bdim} 2x^3 &\Rightarrow \dim A \cdot B = 2x^2 \int \mathop{Adim} 2x^3 \Rightarrow \dim A \cdot C = 2x^1 \\
\int \mathop{Cdim} 3x^1 &\Rightarrow \dim C \cdot D = 3x^3 \Big\{ \begin{cases} \n\mathop{Adim} 2x^3 \Rightarrow \dim A \cdot D = \text{impossible} \\
\mathop{Ddim} 1x^3 \end{cases} \\
A \cdot B &= \left( \begin{array}{cc} -1 & 2 & 0 \\
3 & 0 & 3 \end{array} \right) \left( \begin{array}{cc} 2 & 2 \\
-5 & 0 \\
-1 & -3 \end{array} \right) = \left( \begin{array}{cc} -7 & -2 \\
3 & -3 \end{array} \right) \\
C \cdot D &= \left( \begin{array}{cc} 4 \\
-4 \\
1 \end{array} \right) \cdot (0 & -1 & 3 \end{aligned} = \left( \begin{array}{cc} 0 & -4 & 12 \\
0 & 4 & 12 \\
0 & -1 & 3 \end{array} \right)
$$

## **B2.-Solución:**

Llamaremos G=n° coches de gasolina, D= n° de coches diesel, H=n° de coches híbridos.

$$
\begin{cases}\nG + D + H = 100 \\
D - G = \frac{H}{2} \\
G - H = \frac{D}{2}\n\end{cases}\n\Rightarrow\n\begin{cases}\nG + D + H = 100 \\
2D - 2G = H \\
3G - 3H = D\n\end{cases}\n\Rightarrow\n\begin{cases}\n\frac{1^a + 2^a \Rightarrow -G + 3D = 100}{3 \cdot 1^a + 3^a \Rightarrow 6G + 2D = 300 \\
(-6G + 18D = 600 \cdot 20D = 900 \\
6G + 2D = 300 \cdot 20D = 900\n\end{cases}
$$
\n
$$
\Rightarrow\n\begin{cases}\nD = 45 \\
G = 35 \\
H = 20\n\end{cases}
$$

## **B3.-Solución:**

$$
C \cdot D = \begin{pmatrix} -4 \\ -4 \end{pmatrix} \cdot (0 - 1 - 3) = \begin{pmatrix} 0 & 4 & 12 \\ 0 & 4 & 12 \end{pmatrix}
$$
  
\n2. - Solution:  
\namaremos G = n<sup>o</sup> coches de gasolina, D = n<sup>o</sup> de coches diesel, H = n<sup>o</sup> de coches híbridos.  
\n
$$
\begin{cases} G + D + H = 100 \\ D - G = \frac{H}{2} \\ D - G = \frac{H}{2} \end{cases} \Rightarrow \begin{cases} G + D + H = 100 \\ G + D + H = 100 \\ 2D - 2G = H \\ 3G - 3H = D \end{cases} \begin{cases} 1^{\frac{a}{2}} + 2^{\frac{a}{2}} \Rightarrow -G + 3D = 100 \\ -6G + 18D = 600 \\ 6G + 2D = 3000 \\ 6G + 2D = 3000 \end{cases} = 900
$$
  
\n
$$
\Rightarrow \begin{cases} D = 45 \\ G = 35 \\ G = 35 \end{cases}
$$
  
\n3. - Solution:  
\n3. - Solution:  
\n
$$
a) f(x) = \begin{cases} x + t \text{ si } x < -1 \\ 4 \text{ si } -1 \le x \le 1 \\ (x - 4)^2 - 5 \text{ si } x > 1 \end{cases}
$$
  
\n
$$
\Rightarrow \begin{cases} \lim_{x \to -1^{-}} f(x) = \lim_{x \to -1^{-}} x + t = -1 + t - 1 + t = 4 \Rightarrow t = 5 \\ \lim_{x \to -1^{+}} f(x) = \lim_{x \to -1^{+}} 4 = 4 \\ 4 \text{ si } -1 \le x \le 1 \text{ cte} \end{cases}
$$
  
\n
$$
b) S i t = 3, f(x) = \begin{cases} x + 3 \text{ si } x < -1 \text{ recta} \\ 4 \text{ si } -1 \le x \le 1 \text{ cte} \\ (x - 4)^2 - 5 \text{ si } x > 1 \text{ parabola} \end{cases}
$$

b)Si 
$$
t = 3
$$
,  $f(x) =$ \n
$$
\begin{cases}\nx + 3 si x < -1 recta \\
4 si - 1 \le x \le 1 cte \\
(x - 4)^2 - 5 si x > 1 parabola\n\end{cases}
$$

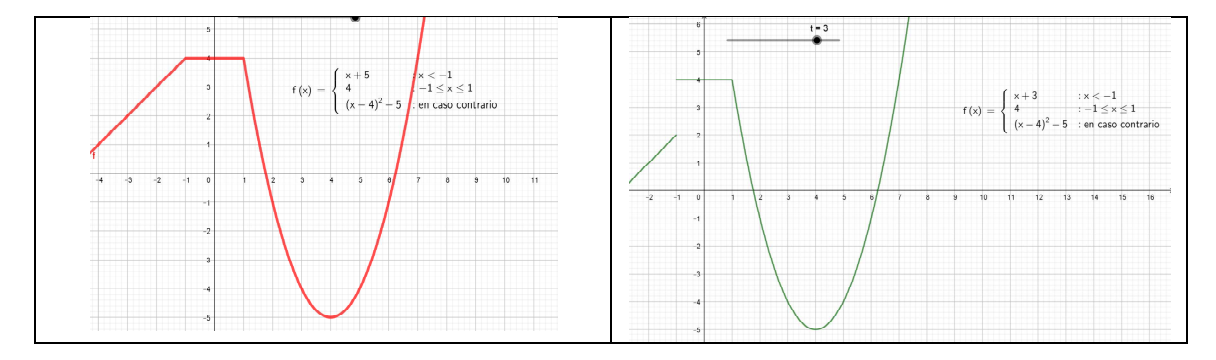

### **B4.-Solución:**

$$
\begin{cases}\nf(x) = \frac{x^3}{3} - 4x^2 + 7x + 40 \text{ si } 0 \le x \le 9 \\
f(0) = 40 & \Rightarrow \begin{cases} f'(x) = x^2 - 8x + 7 \\
f''(x) = 2x - 8 \end{cases} \Rightarrow \\
f(9) = \frac{9^3}{3} - 49^2 + 63 + 40 = 22\n\end{cases}
$$
\n
$$
\begin{cases}\nf'(x) = 0 \Rightarrow x^2 - 8x + 7 = 0 \Rightarrow \begin{cases} x = 1 \\
 x = 7 \end{cases} \\
f''(x) = 2x - 8 \Rightarrow \begin{cases} f''(1) = -6 < 0 \Rightarrow M \land x(1, f(1)) = (1, 4333) \\
f''(7) = 6 > 0 \Rightarrow M \land n(7, f(7)) = (7, 733)\n\end{cases} \\
f'(x) = (x - 1)(x - 7) > 0 \text{ si } x \in (0, 1) \Rightarrow f \text{ } \text{ } f \text{ } \text{ } f \text{ } \text{ } f \text{ } \text{ } (x) = (x - 1)(x - 7) < 0 \text{ si } x \in (1, 7) \Rightarrow f \text{ } \text{ } \text{ } \text{ } \text{ } \text{ } (x - 1, 7) = (x - 1)(x - 7) > 0 \text{ } \text{ } \text{ } \text{ } \text{ } \text{ } (x - 1, 7) = f \text{ } \text{ } \text{ } (x - 1, 7) = (x - 1)(x - 7) > 0 \text{ } \text{ } \text{ } \text{ } (x - 1, 7) = f \text{ } \text{ } \text{ } (x - 1, 7) = (x - 1)(x - 7) > 0 \text{ } \text{ } \text{ } \text{ } \text{ } (x - 1, 7) = f \text{ } \text{ } \text{ } (x - 1, 7) = (x - 1)(x - 7) > 0 \text{ } \text{ } \text{ } \text{ } \text{ } (x - 1, 7) = f \text{ } \text{ } (x - 1, 7) = (x - 1)(x - 7) > 0 \text{ } \text{ } \text{ } \text{ } \text{ } \text{ } (x - 1, 7) = f \text
$$

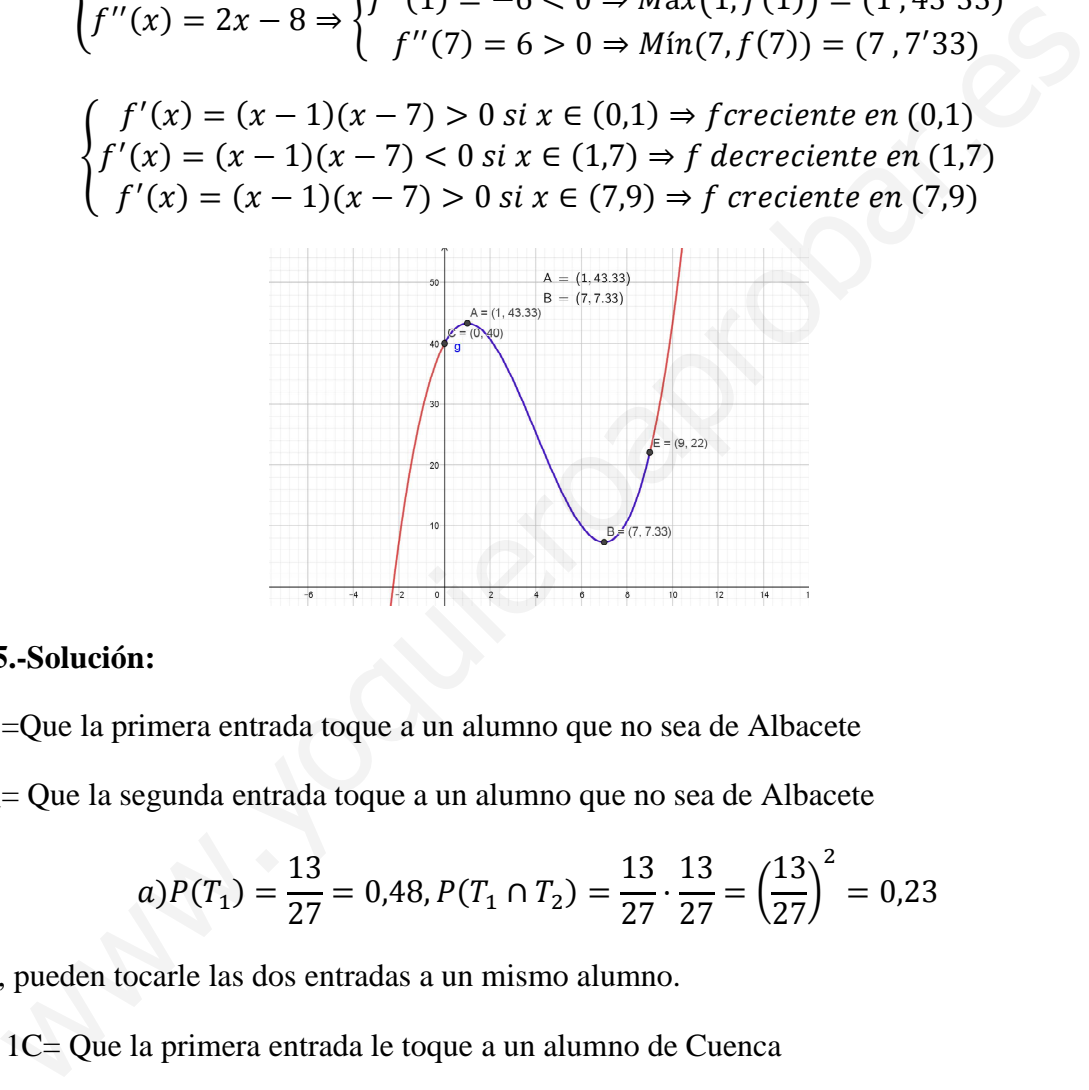

### **B5.-Solución:**

 $T_1$ =Que la primera entrada toque a un alumno que no sea de Albacete

T2= Que la segunda entrada toque a un alumno que no sea de Albacete

$$
a)P(T_1) = \frac{13}{27} = 0,48, P(T_1 \cap T_2) = \frac{13}{27} \cdot \frac{13}{27} = \left(\frac{13}{27}\right)^2 = 0,23
$$

Sí, pueden tocarle las dos entradas a un mismo alumno.

b) 1C= Que la primera entrada le toque a un alumno de Cuenca

2C= Que la segunda entrada le toque a un alumno de Cuenca en el supuesto de que la primera haya tocado a otro de cuenca.

.....

$$
P(1C \cap 2C \cap 3C \cap 4C \cap 5C) = \frac{5}{27} \cdot \frac{4}{26} \cdot \frac{3}{25} \cdot \frac{2}{24} \cdot \frac{1}{23} = 0,000012
$$

### **B6.- Solución:**

Para obtener el intervalo de confianza debemos tener en cuenta que:

$$
P\left[\overline{x} - z_{\alpha/2} \cdot \frac{\sigma}{\sqrt{n}} < \mu < \overline{x} + z_{\alpha/2} \cdot \frac{\sigma}{\sqrt{n}}\right] = 1 - \alpha
$$
, donde 1- $\alpha$  es el nivel de confianza (0,95 en

nuestro caso).  $\bar{x}$  la media de la muestra, en nuestro caso 5;  $\sigma$  la desviación típica, ahora 1; n el tamaño de la muestra, 100.

 $1-\alpha = 0.95 \Rightarrow \alpha = 0.05 \Rightarrow \alpha/2 = 0.025 \Rightarrow z_{\alpha/2} = 1.96$  ya que  $(1 - 0.025 = 0.975)$  Ver tabla a) Luego el intervalo pedido es:

$$
a) \left( \overline{x} - z_{\alpha/2} \cdot \frac{\sigma}{\sqrt{n}} \right), \overline{x} + z_{\alpha/2} \cdot \frac{\sigma}{\sqrt{n}} \right) = \left( 5 - 196 \frac{1}{\sqrt{100}}, 5 + 196 \frac{1}{\sqrt{100}} \right) = (4904, 5'196)
$$

b) No porque 4 no pertenece al intervalo anterior. Si la muestra fuese menor, por ejemplo una sola persona aumentaría el radio del intervalo y en este caso incluye al 4, pero lo que nos interesa es tener un intervalo pequeño.

c)

a) Luego el intervalo pedido es:  
\na) 
$$
\left(\bar{x} - z_{\alpha/2} \cdot \frac{\sigma}{\sqrt{n}}, \bar{x} + z_{\alpha/2} \cdot \frac{\sigma}{\sqrt{n}}\right) = \left(5 - 196 \frac{1}{\sqrt{100}}, 5 + 196 \frac{1}{\sqrt{100}}\right) = (4804, 5196)
$$
  
\nb) No porque 4 no pertenece al intervalo anterior. Si la muestra fuese menor, por  
\nejemplo una sola persona aumentaría el radio del intervalo y en este caso incluye al 4,  
\npero lo que nos interesa es tener un intervalo pequeño.  
\nc)  
\n $E = z_{\alpha/2} \cdot \frac{\sigma}{\sqrt{n}}$   
\n $1 - \alpha = 0,9464 \Rightarrow \alpha = 0,0536 \Rightarrow \alpha/2 = 0,0268 \Rightarrow z_{\alpha/2} = 1,93 \text{ ya que } (1 - 0,025 = -0,9732) \text{ Ver tabla}$   
\n $\Rightarrow z_{\alpha/2} \cdot \frac{\sigma}{\sqrt{n}} = 193 \frac{1}{\sqrt{100}} = 0'193$   
\nEl error aumenta cuando se disminuye el tamaño de la muestra.

El error aumenta cuando se disminuye el tamaño de la muestra.